# **Streaming Auto Restore**

## Пример стримера с автоматическим восстановлением публикации/проигрывания

Данный пример показывает различные способы восстановления публикации и проигрывания:

- при проблемах с публикацией H264 потока из браузера с заменой кодека на VP8
- при остановке отправки медиапакетов, с контролем по снижению битрейта публикации до 0
- при переключении с одной сети на другую (с Wi-Fi на LTE и обратно)
- разрыве и последующем восстановлении соединения (в том числе при остановке публикации играемого потока или при перезапуске сервера)

## Параметры контроля битрейта

- Check bitrate контролировать снижение битрейта публикации до 0
- Change codec менять кодек с H264 на VP8 при остановке публикации по снижению битрейта до 0
- Bitrate check interval интервал проверки текущего значения битрейта публикации
- Мах tries максимальное количество последовательных попыток проверки битрейта, при котором зафиксировано снижение до 0

## Параметры восстановления соединения

- Restore connection восстанавливать соединение при обрыве сессии или при остановке проигрывания потока с признаком ошибки
- Timeout интервал между попытками восстановить соединение
- Max tries максимальное количество попыток восстановить соединение
- Missing pings максимальное количество ping пакетов, не полученных от сервера (0 отключает проверку)
- Pings check period интервал проверки количества пропущенных ping пакетов

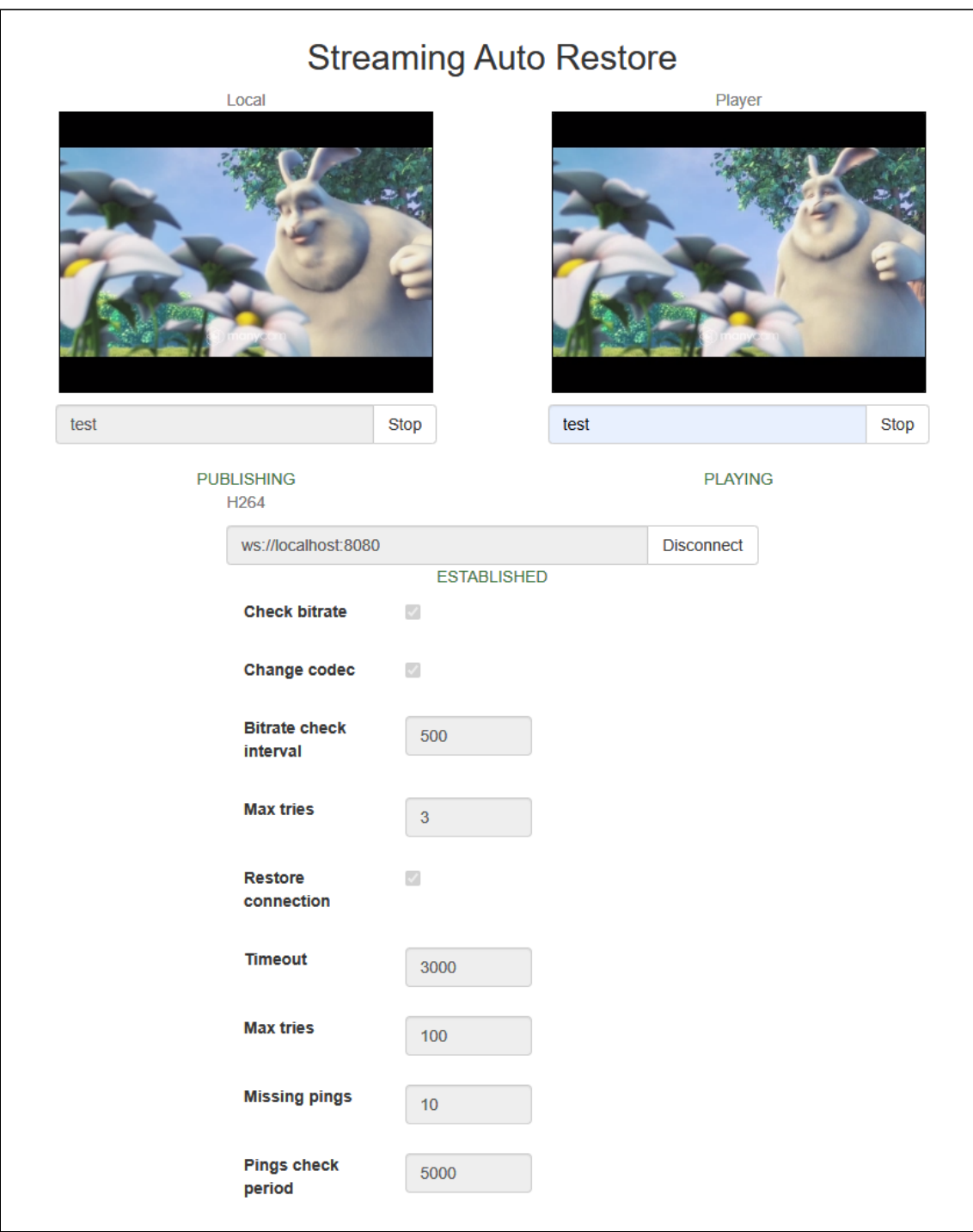

## Код примера

Код данного примера находится на WCS-сервере по следующему пути:

/usr/local/FlashphonerWebCallServer/client2/examples/demo/streaming/stream-autorestore

- stream-auto-restore.css файл стилей
- stream-auto-restore.html страница клиента

stream-auto-restore.js - скрипт, обеспечивающий работу примера

Тестировать данный пример можно по следующему адресу:

https://host:8888/client2/examples/demo/streaming/stream-auto-restore/stream-autorestore.html

Здесь host - адрес WCS-сервера.

## Работа с кодом примера

Для разбора кода возьмем версию файла stream-auto-restore.js с хешем 2035db9, которая находится [здесь](https://github.com/flashphoner/flashphoner_client/blob/5ada9dfae2a78b8d1f7fc5b643a1441561cddf16/examples/demo/streaming/stream-auto-restore/stream-auto-restore.js) и доступна для скачивания в соответствующей сборке 2.0.209.

## 1. Действия при открытии страницы

#### **1.1. Инициализация API**

Flashphoner.init() [code](https://github.com/flashphoner/flashphoner_client/blob/5ada9dfae2a78b8d1f7fc5b643a1441561cddf16/examples/demo/streaming/stream-auto-restore/stream-auto-restore.js#L31)

Flashphoner.init();

## **1.2. Инициализация объектов для хранения текущего состояния сессии и публикуемого/играемого потоков**

[code](https://github.com/flashphoner/flashphoner_client/blob/5ada9dfae2a78b8d1f7fc5b643a1441561cddf16/examples/demo/streaming/stream-auto-restore/stream-auto-restore.js#L42)

```
currentSession = sessionState();
streamPublishing = streamState();
streamPlaying = streamState();
```
## **1.3. Инициализация объекта для контроля битрейта**

[code](https://github.com/flashphoner/flashphoner_client/blob/5ada9dfae2a78b8d1f7fc5b643a1441561cddf16/examples/demo/streaming/stream-auto-restore/stream-auto-restore.js#L46)

h264PublishFailureDetector = codecPublishingFailureDetector();

## **1.4. Инициализация объекта для восстановления соединения**

#### [code](https://github.com/flashphoner/flashphoner_client/blob/5ada9dfae2a78b8d1f7fc5b643a1441561cddf16/examples/demo/streaming/stream-auto-restore/stream-auto-restore.js#L48)

Объекту передается функция, которая должна выполниться при срабатывании интервального таймера восстановления соединения

```
streamingRestarter = streamRestarter(function() {
 if (streamPublishing.wasActive) {
```
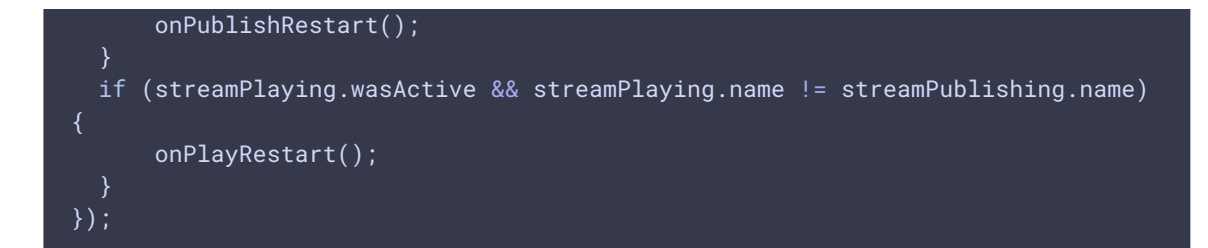

## **1.5. Запуск детектора изменения сети**

[code](https://github.com/flashphoner/flashphoner_client/blob/5ada9dfae2a78b8d1f7fc5b643a1441561cddf16/examples/demo/streaming/stream-auto-restore/stream-auto-restore.js#L57)

## networkChangeDetector();

- 2. Действия при подключении к серверу/отключении от сервера
- **2.1. Подключение к серверу**

#### Flashphoner.createSession() [code](https://github.com/flashphoner/flashphoner_client/blob/5ada9dfae2a78b8d1f7fc5b643a1441561cddf16/examples/demo/streaming/stream-auto-restore/stream-auto-restore.js#L82)

При создании сессии передаются следующие параметры:

- url Websocket URL сервера
- receiveProbes максимальное количество ping пакетов, не полученных от сервера (0 отключает проверку)
- probesInterval интервал проверки количества пропущенных ping пакетов (0 отключает проверку)

```
Flashphoner.createSession({
   urlServer: url,
   receiveProbes: receiveProbes,
   probesInterval: probesInterval
}).on(SESSION_STATUS.ESTABLISHED, function (session) {
}).on(SESSION_STATUS.DISCONNECTED, function () {
    ...
}).on(SESSION_STATUS.FAILED, function () {
});
```
#### **2.2. Получение от сервера события, подтверждающего успешное соединение**

#### ConnectionStatusEvent ESTABLISHED [code](https://github.com/flashphoner/flashphoner_client/blob/5ada9dfae2a78b8d1f7fc5b643a1441561cddf16/examples/demo/streaming/stream-auto-restore/stream-auto-restore.js#L86)

При успешной установке соединения:

- запоминаются параметры текущей сессии для последующего восстановления
- если в предыдущей сессии был опубликован или игрался поток, публикация/ проигрывание перезапускается

```
Flashphoner.createSession({
   urlServer: url,
   receiveProbes: receiveProbes,
   probesInterval: probesInterval
}).on(SESSION_STATUS.ESTABLISHED, function (session) {
   setStatus("#connectStatus", session.status());
   currentSession.set(url, session);
   onConnected(session);
    if(restoreConnection) {
       if(streamPublishing.wasActive) {
            console.log("A stream was published before disconnection, restart
publishing");
           onPublishRestart();
            return;
        if(streamPlaying.wasActive) {
            console.log("A stream was played before disconnection, restart
playback");
           onPlayRestart();
        }
}).on(SESSION_STATUS.DISCONNECTED, function () {
}).on(SESSION_STATUS.FAILED, function () {
    ...
});
```
#### **2.3. Закрытие соединения при нажатии на кнопку Disconnect**

#### Session.disconnect() [code](https://github.com/flashphoner/flashphoner_client/blob/5ada9dfae2a78b8d1f7fc5b643a1441561cddf16/examples/demo/streaming/stream-auto-restore/stream-auto-restore.js#L124)

```
function onConnected(session) {
   $("#connectBtn").text("Disconnect").off('click').click(function () {
       $(this).prop('disabled', true);
       currentSession.isManuallyDisconnected = true;
       session.disconnect();
    }).prop('disabled', false);
```
#### **2.4. Получение события при закрытии соединения**

#### ConnectionStatusEvent DISCONNECTED [code](https://github.com/flashphoner/flashphoner_client/blob/5ada9dfae2a78b8d1f7fc5b643a1441561cddf16/examples/demo/streaming/stream-auto-restore/stream-auto-restore.js#L101)

Если соединение было закрыто вручную при нажатии на кнопку Disconnect :

- объекты состояния очищаются
- таймер восстановления соединения останавливается

```
Flashphoner.createSession({
   urlServer: url,
   receiveProbes: receiveProbes,
   probesInterval: probesInterval
}).on(SESSION_STATUS.ESTABLISHED, function (session) {
```
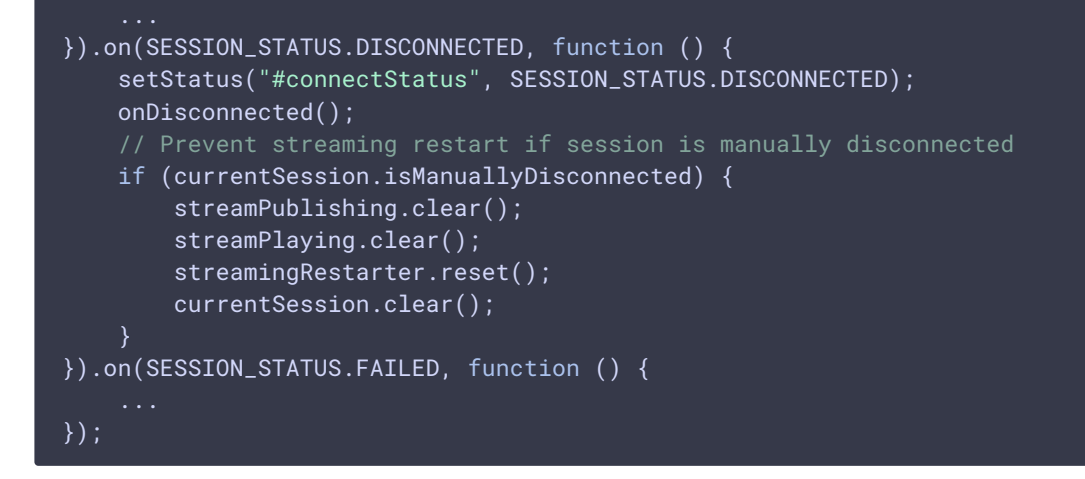

## 2.5. Получение события при разрыве соединения

#### ConnectionStatusEvent FAILED code

Если на момент разрыва соединения публиковался или проигрывался поток, запускается таймер восстановления соединения

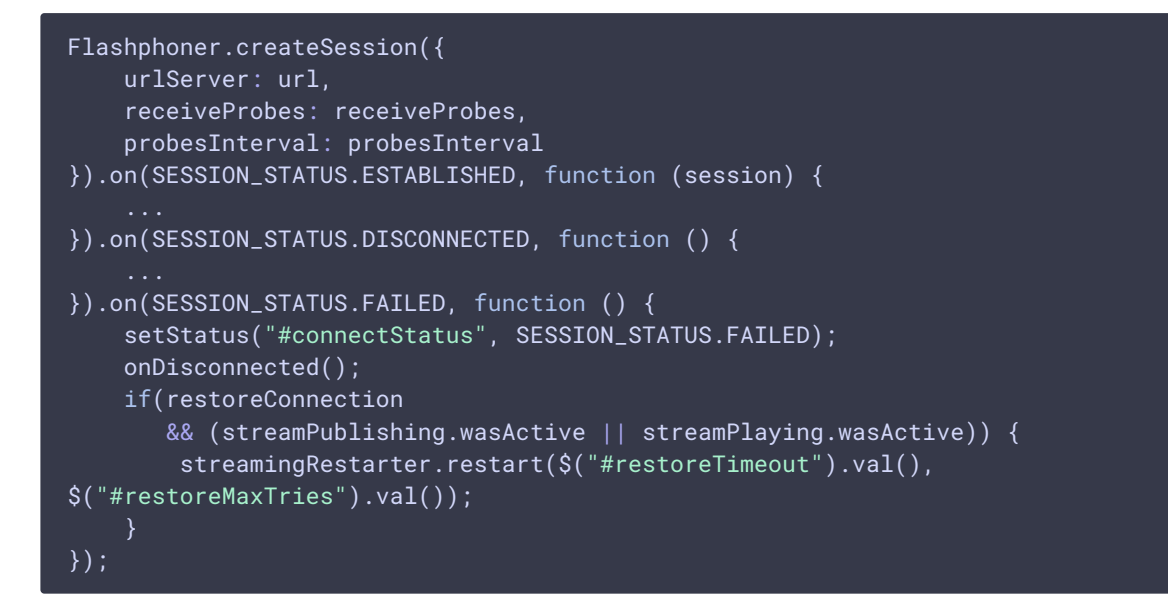

## 3. Действия при публикации видеопотока

## 3.1 Публикация видеопотока

Session.createStream(), Stream.publish() code

При создании передаются:

- имя видеопотока streamName
- [localVideo] div элемент, в котором будет отображаться видео с камеры
- stripCodecs кодек, который нужно исключить, если при предыдущей публикации битрейт упал до 0

```
session.createStream({
   name: streamName,
   display: localVideo,
   cacheLocalResources: true,
   receiveVideo: false,
   receiveAudio: false,
   stripCodecs: stripCodecs
    ...
}).publish();
```
### **3.2. Получение от сервера события, подтверждающего успешную публикацию потока**

#### StreamStatusEvent PUBLISHING [code](https://github.com/flashphoner/flashphoner_client/blob/5ada9dfae2a78b8d1f7fc5b643a1441561cddf16/examples/demo/streaming/stream-auto-restore/stream-auto-restore.js#L244)

При успешной публикации:

- запускается контроль битрейта
- запоминаются текущие параметры публикуемого потока для последующего восстановления публикации
- останавливается таймер восстановления соединения
- если в предыдущей сессии игрался поток, запускается проигрывание этого потока

```
session.createStream({
}).on(STREAM_STATUS.PUBLISHING, function (stream) {
   setStatus("#publishStatus", STREAM_STATUS.PUBLISHING);
   onPublishing(stream);
   streamPublishing.set(streamName, stream);
   streamingRestarter.reset();
   if ($("#restoreConnection").is(':checked')
      && streamPlaying.wasActive) {
       console.log("A stream was played before, restart playback");
       onPlayRestart();
}).on(STREAM_STATUS.UNPUBLISHED, function () {
}).on(STREAM_STATUS.FAILED, function (stream) {
}).publish();
```
## **3.3. Запуск контроля битрейта при успешной публикации**

```
function onPublishing(stream) {
    // Start publish failure detector by bitrate #WCS-3382
   if($("#checkBitrate").is(':checked')) {
       h264PublishFailureDetector.startDetection(stream,
$("#bitrateInteval").val(), $("#bitrateMaxTries").val());
```
### **3.4. Остановка публикации при нажатии на Stop**

#### Stream.stop() [code](https://github.com/flashphoner/flashphoner_client/blob/5ada9dfae2a78b8d1f7fc5b643a1441561cddf16/examples/demo/streaming/stream-auto-restore/stream-auto-restore.js#L150)

```
function onPublishing(stream) {
   $("#publishBtn").text("Stop").off('click').click(function () {
       $(this).prop('disabled', true);
       streamPublishing.isManuallyStopped = true;
       stream.stop();
   }).prop('disabled', false);
    ...
```
**3.5. Получение от сервера события, подтверждающего успешную остановку публикации потока при нажатии на Stop**

StreamStatusEvent UNPUBLISHED [code](https://github.com/flashphoner/flashphoner_client/blob/5ada9dfae2a78b8d1f7fc5b643a1441561cddf16/examples/demo/streaming/stream-auto-restore/stream-auto-restore.js#L254)

При успешной остановке публикации:

- останавливается контроль битрейта
- останавливается таймер восстановления соединения
- очищается объект состояния публикуемого потока

```
session.createStream({
}).on(STREAM_STATUS.PUBLISHING, function (stream) {
}).on(STREAM_STATUS.UNPUBLISHED, function () {
   setStatus("#publishStatus", STREAM_STATUS.UNPUBLISHED);
   onUnpublished();
   if (!streamPlaying.wasActive) {
       // No stream playback< we don't need restart any more
        streamingRestarter.reset();
    } else if (streamPlaying.wasActive && streamPlaying.name ==
streamPublishing.name) {
        // Prevent playback restart for the same stream
       streamingRestarter.reset();
   streamPublishing.clear();
}).on(STREAM_STATUS.FAILED, function (stream) {
    ...
}).publish();
```
#### **3.6. Получение от сервера события об остановке публикации в связи с ошибкой**

StreamStatusEvent FAILED [code](https://github.com/flashphoner/flashphoner_client/blob/5ada9dfae2a78b8d1f7fc5b643a1441561cddf16/examples/demo/streaming/stream-auto-restore/stream-auto-restore.js#L265)

При остановке публикации в связи с ошибкой

- останавливается контроль битрейта
- если не зафиксирована локальная ошибка в браузере (например, по недоступности устройств захвата), запускается таймер восстановления соединения

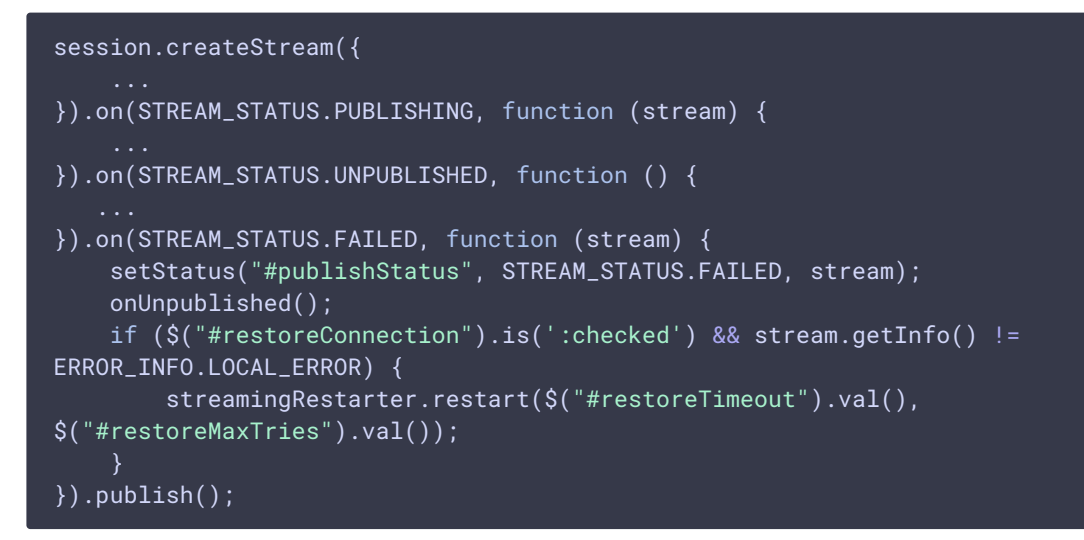

## **3.7. Остановка контроля битрейта при остановке публикации**

[code](https://github.com/flashphoner/flashphoner_client/blob/5ada9dfae2a78b8d1f7fc5b643a1441561cddf16/examples/demo/streaming/stream-auto-restore/stream-auto-restore.js#L169)

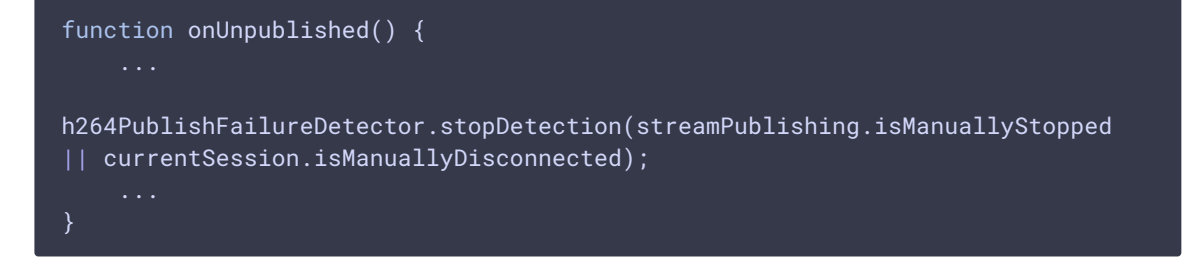

## 4. Действия при воспроизведении видеопотока

## **4.1. Воспроизведение видеопотока**

Session.createStream(), Stream.play() [code](https://github.com/flashphoner/flashphoner_client/blob/5ada9dfae2a78b8d1f7fc5b643a1441561cddf16/examples/demo/streaming/stream-auto-restore/stream-auto-restore.js#L278).

При создании передается имя видеопотока streamName (в том числе, это может быть имя потока, опубликованного выше), а также remoteVideo - div элемент, в котором будет отображаться видео.

```
session.createStream({
   name: streamName,
   display: remoteVideo
}).play();
```
**4.2. Получение от сервера события, подтверждающего успешное воспроизведение потока**

StreamStatusEvent PLAYING [code](https://github.com/flashphoner/flashphoner_client/blob/5ada9dfae2a78b8d1f7fc5b643a1441561cddf16/examples/demo/streaming/stream-auto-restore/stream-auto-restore.js#L289)

При успешном воспроизведении потока:

- запоминаются текущие параметры потока для последующего восстановления
- останавливается таймер восстановления воспроизведения

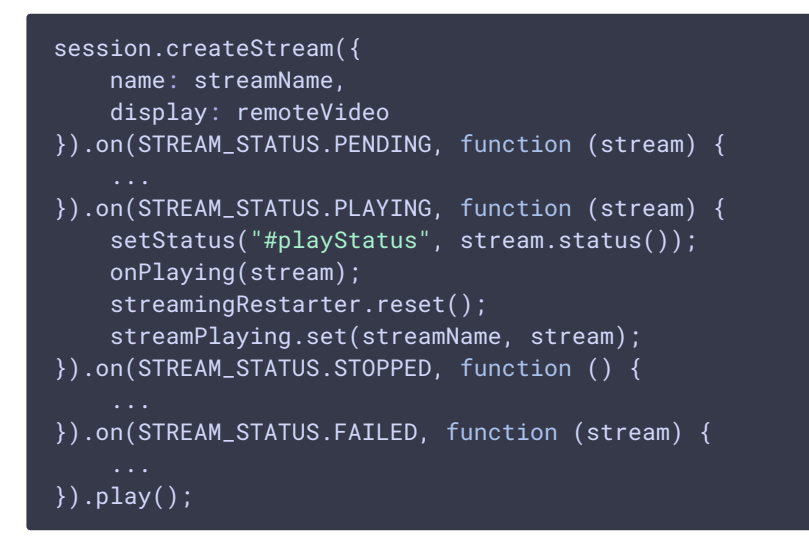

**4.3 Остановка воспроизведения видеопотока при нажатии на Stop**

#### Stream.stop() [code](https://github.com/flashphoner/flashphoner_client/blob/5ada9dfae2a78b8d1f7fc5b643a1441561cddf16/examples/demo/streaming/stream-auto-restore/stream-auto-restore.js#L196)

```
function onPlaying(stream) {
   $("#playBtn").text("Stop").off('click').click(function(){
       $(this).prop('disabled', true);
       stream.stop();
   }).prop('disabled', false);
   $("#playInfo").text("");
```
**4.4. Получение от сервера события, подтверждающего успешную остановку воспроизведения потока**

#### StreamStatusEvent STOPPED [code](https://github.com/flashphoner/flashphoner_client/blob/5ada9dfae2a78b8d1f7fc5b643a1441561cddf16/examples/demo/streaming/stream-auto-restore/stream-auto-restore.js#L294)

При успешной остановке воспроизведения:

- останавливается таймер восстановления соединения
- очищается объект состояния играемого потока

```
session.createStream({
   name: streamName,
   display: remoteVideo
}).on(STREAM_STATUS.PENDING, function (stream) {
```
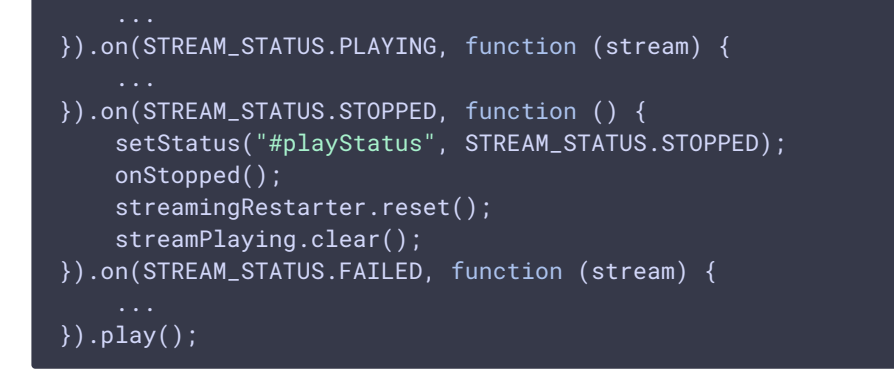

### **4.5. Получение события об ошибке воспроизведения потока**

#### StreamStatusEvent FAILED [code](https://github.com/flashphoner/flashphoner_client/blob/5ada9dfae2a78b8d1f7fc5b643a1441561cddf16/examples/demo/streaming/stream-auto-restore/stream-auto-restore.js#L299)

При остановке воспроизведения в связи с ошибкой запускается таймер восстановления соединения

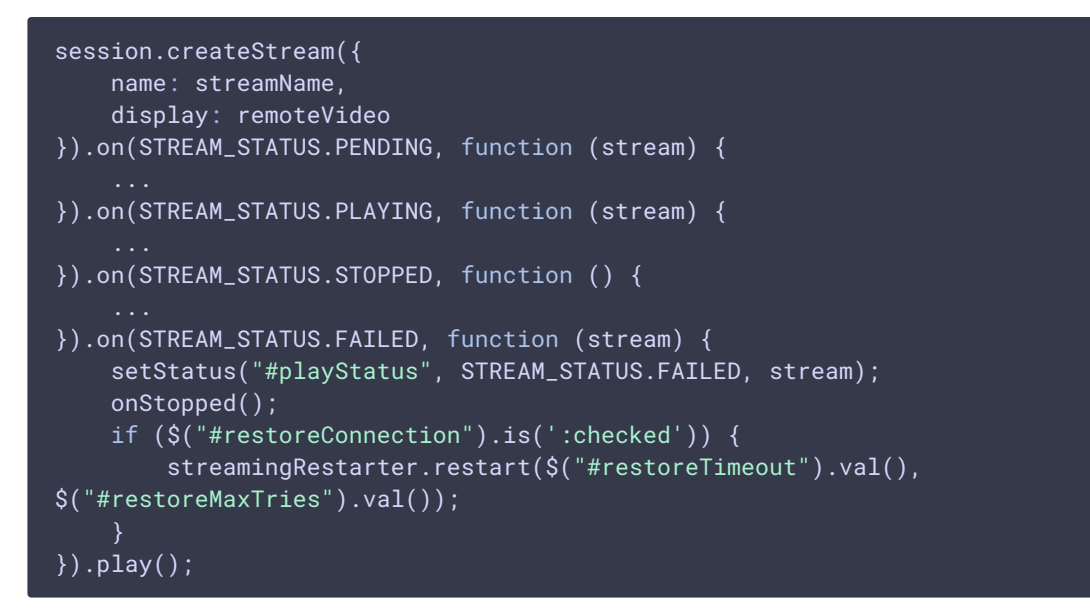

5. Контроль битрейта и возобновление публикации при снижении битрейта до 0

**5.1. Получение WebRTC статистики от браузера, определение текущего кодека и битрейта публикации, остановка публикации при устойчивом падении битрейта до 0**

```
stream.getStats(function(stat) {
   let videoStats = stat.outboundStream.video;
   if(!videoStats) {
       return;
    }
   let stats_codec = videoStats.codec;
    let bytesSent = videoStats.bytesSent;
   let bitrate = (bytesSent - detector.lastBytesSent) * 8;
```
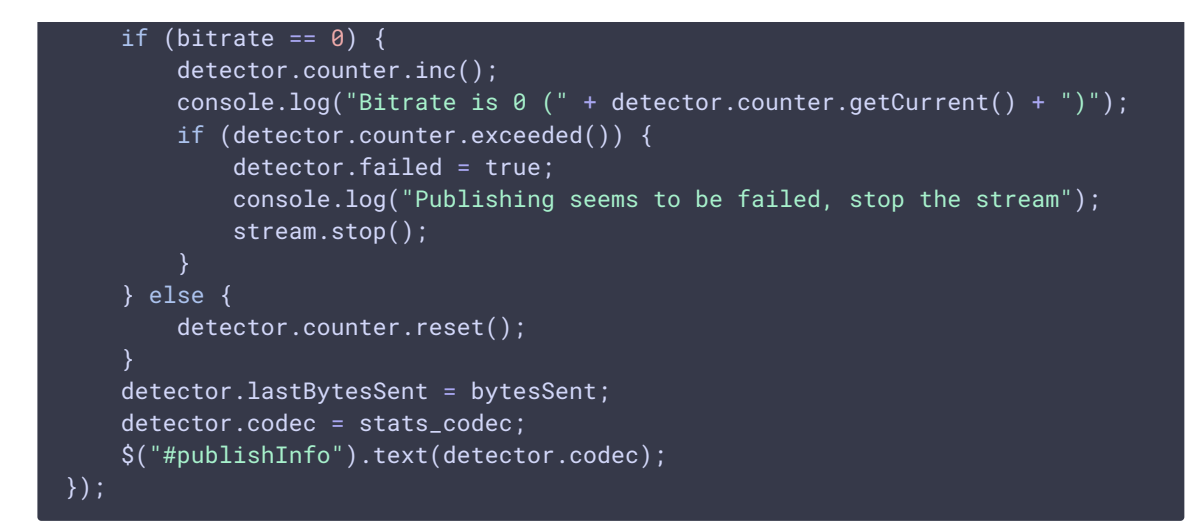

## **5.2. Остановка таймера проверки битрейта**

#### [code](https://github.com/flashphoner/flashphoner_client/blob/5ada9dfae2a78b8d1f7fc5b643a1441561cddf16/examples/demo/streaming/stream-auto-restore/stream-auto-restore.js#L437)

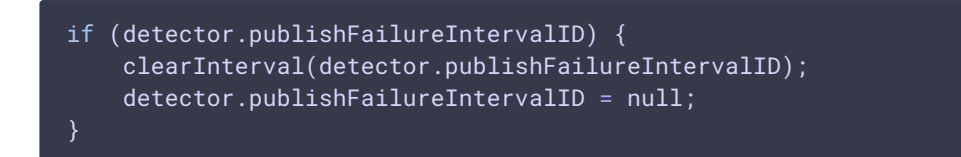

## **5.3. Перезапуск публикации**

#### [code](https://github.com/flashphoner/flashphoner_client/blob/5ada9dfae2a78b8d1f7fc5b643a1441561cddf16/examples/demo/streaming/stream-auto-restore/stream-auto-restore.js#L448)

```
if (detector.failed) {
   $("#publishInfo").text("Failed to publish " + detector.codec);
   if($("#changeCodec").is(':checked')) {
        // Try to change codec from H264 to VP8 #WCS-3382
       if (detector.codec == "H264") {
            console.log("H264 publishing seems to be failed, trying VP8 by
stripping H264");
           let stripCodecs = "H264";
            publishBtnClick(stripCodecs);
        } else if (detector.codec == "VP8") {
            console.log("VP8 publishing seems to be failed, giving up");
    } else {
       // Try to republish with the same codec #WCS-3410
       publishBtnClick();
}
```
## 6. Восстановление соединения

#### **6.1. Запуск таймера восстановления соединения**

Таймер вызывает функцию, в которой выполняются необходимые действия по восстановлению

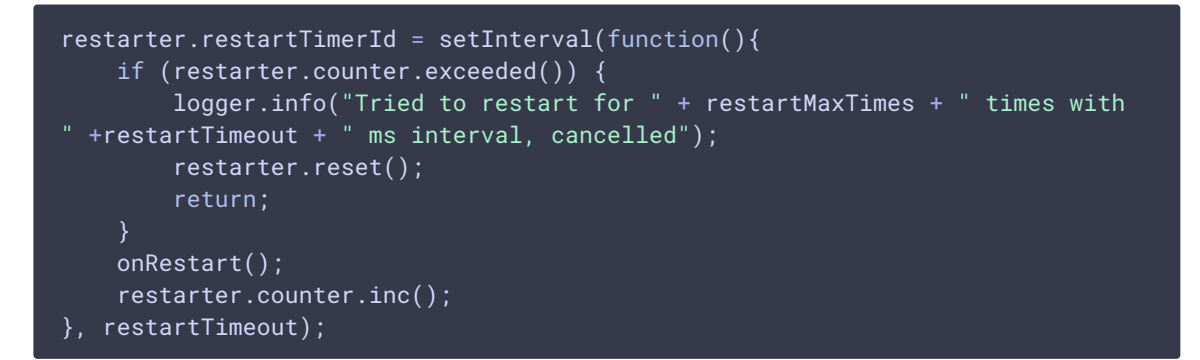

#### **6.2. Остановка таймера восстановления соединения**

[code](https://github.com/flashphoner/flashphoner_client/blob/5ada9dfae2a78b8d1f7fc5b643a1441561cddf16/examples/demo/streaming/stream-auto-restore/stream-auto-restore.js#L498)

```
if (restarter.restartTimerId) {
   clearInterval(restarter.restartTimerId);
   logger.info("Timer " + restarter.restartTimerId + " stopped");
    restarter.restartTimerId = null;
restarter.counter.reset();
```
#### **6.3. Создание новой сессии**

[code](https://github.com/flashphoner/flashphoner_client/blob/5ada9dfae2a78b8d1f7fc5b643a1441561cddf16/examples/demo/streaming/stream-auto-restore/stream-auto-restore.js#L515)

```
let sessions = Flashphoner.getSessions();
if (!sessions.length || sessions[0].status() == SESSION_STATUS.FAILED) {
    logger.info("Restart session to publish");
    click("connectBtn");
} else {
```
#### **6.4. Повторная публикация**

```
let streams = sessions[0].getStreams();
let stream = null;
let clickButton = false;
if (streams.length == 0) {
    // No streams in session, try to restart publishing
    logger.info("No streams in session, restart publishing");
   clickButton = true;
} else {
    // If there is already a stream, check its state and restart publishing
    for (let i = 0; i < streams.length; i++) {
        if (streams[i].name() == s('#publishStream').val()) { }
```

```
stream = streams[i];
            if (!isStreamPublishing(stream)) {
                logger.info("Restart stream " + stream.name() + "
publishing");
                clickButton = true;
            break;
    if (!stream) {
        logger.info("Restart stream publishing");
        clickButton = true;
if (clickButton) {
    click("publishBtn");
}
```
## **6.5. Повторное проигрывание**

#### [code](https://github.com/flashphoner/flashphoner_client/blob/5ada9dfae2a78b8d1f7fc5b643a1441561cddf16/examples/demo/streaming/stream-auto-restore/stream-auto-restore.js#L557)

```
let streams = sessions[0].getStreams();
let stream = null;
let clickButton = false;
if (streams.length == 0) {
    // No streams in session, try to restart playing
    logger.info("No streams in session, restart playback");
    clickButton = true;
} else {
    // If there is already a stream, check its state and restart playing if
needed
    for (let i = 0; i < streams.length; i++) {
        if (streams[i].name() == $('#playstreeam').val()) {}stream = streams[i];
            if (!isStreamPlaying(stream)) {
                logger.info("Restart stream " + stream.name() + " playback");
                clickButton = true;
            break;
    if (!stream) {
        logger.info("Restart stream playback");
        clickButton = true;
}
if (clickButton) {
    click("playBtn");
}
```
## 7. Контроль смены сети

**7.1. Обработка события, сигнализирующего о смене сети на устройстве**

#### NetworkInformation.onchange [code](https://github.com/flashphoner/flashphoner_client/blob/5ada9dfae2a78b8d1f7fc5b643a1441561cddf16/examples/demo/streaming/stream-auto-restore/stream-auto-restore.js#L703)

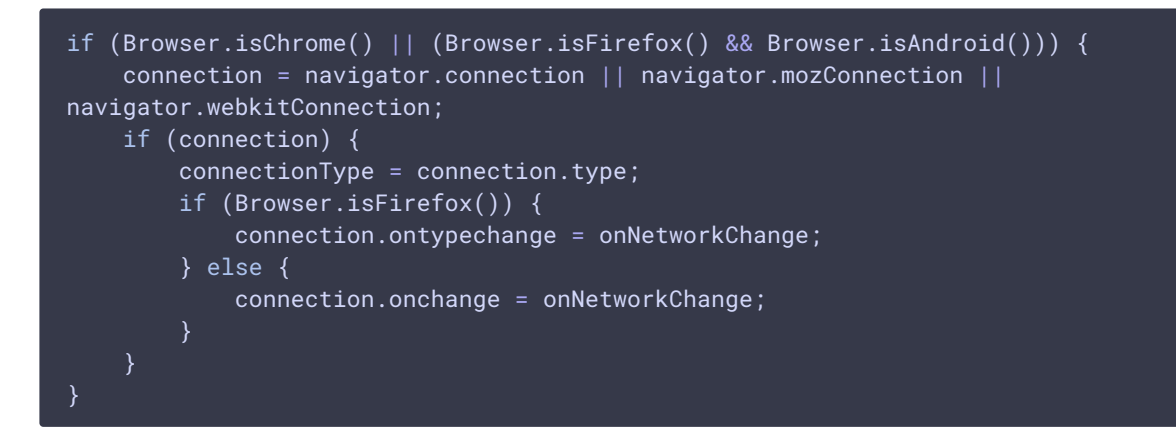

#### **7.2. Закрытие соединения при смене сети**

```
if (isNetworkConnected() && connection.type != connectionType) {
    if (currentSession.getStatus() == SESSION_STATUS.ESTABLISHED) {
        let logger = Flashphoner.getLogger();
        logger.info("Close session due to network change from " +
connectionType + " to " + connection.type);
       currentSession.sdkSession.disconnect();
}
```